一般財団法人国際ビジネスコミュニケーション協会

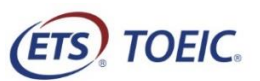

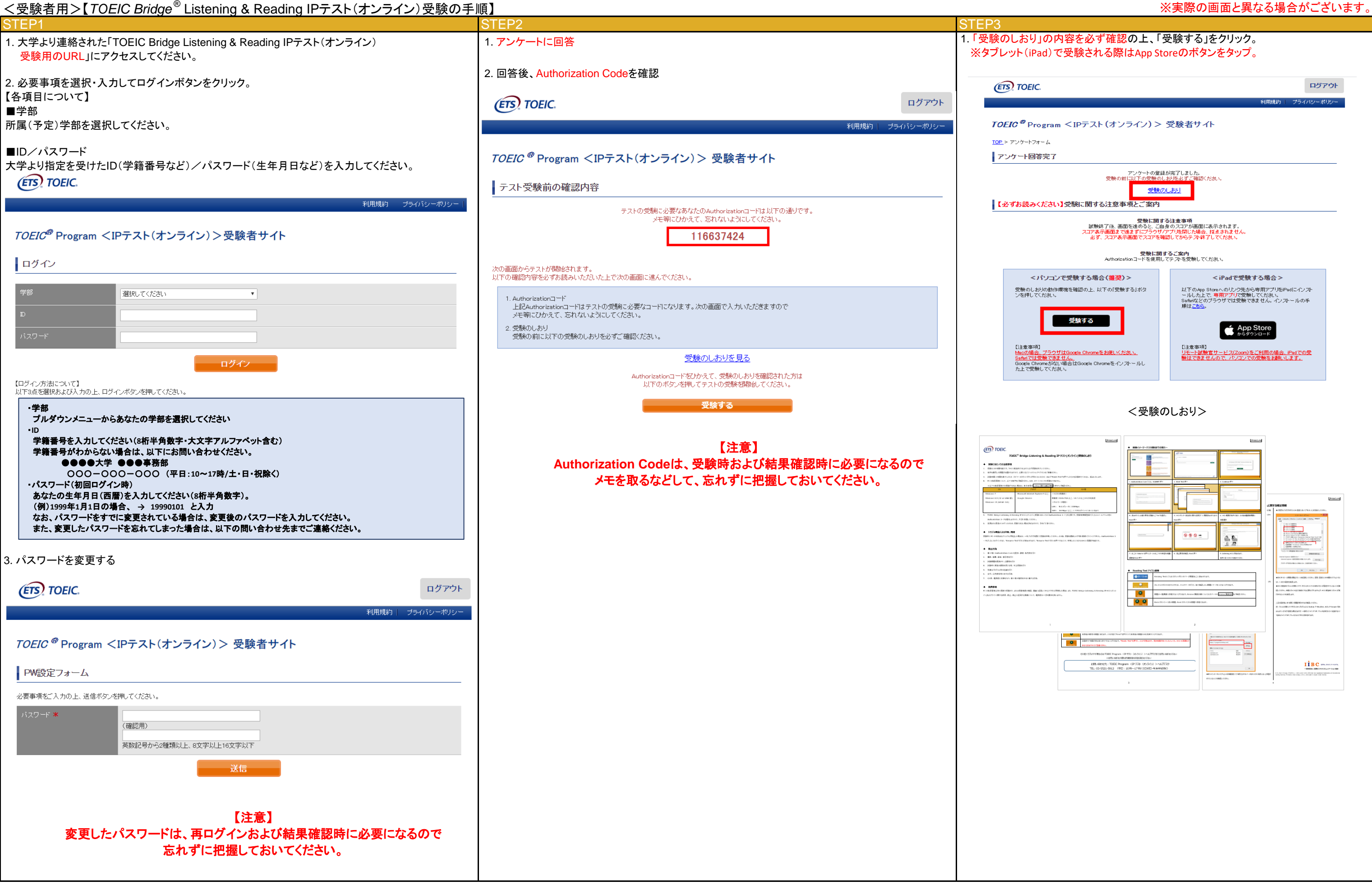

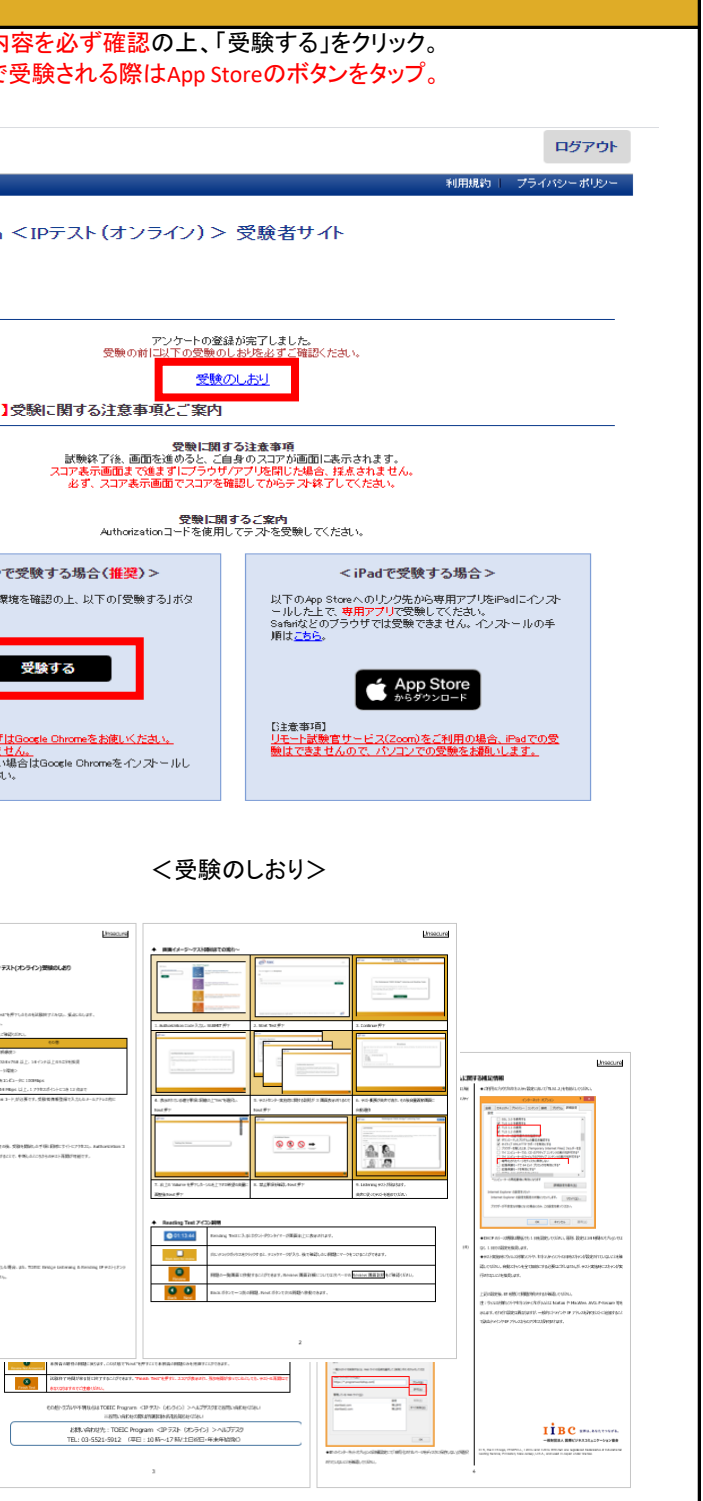

ETS, the ETS logo, PROPELL, TOEIC and TOEIC BRIDGE are registered trademarks of Educational Testing Service, Princeton, New Jersey, U.S.A., and used in Japan under license.

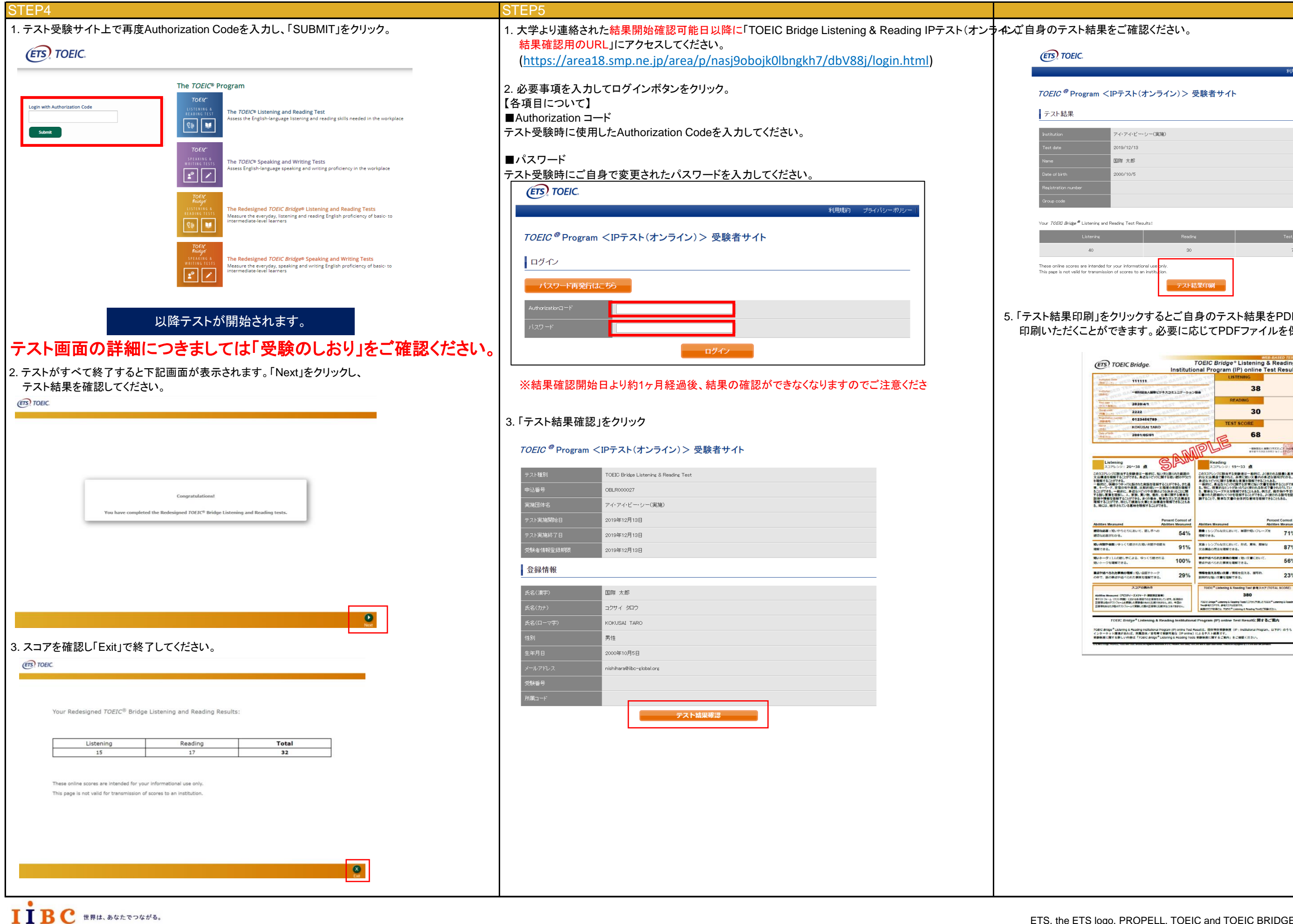

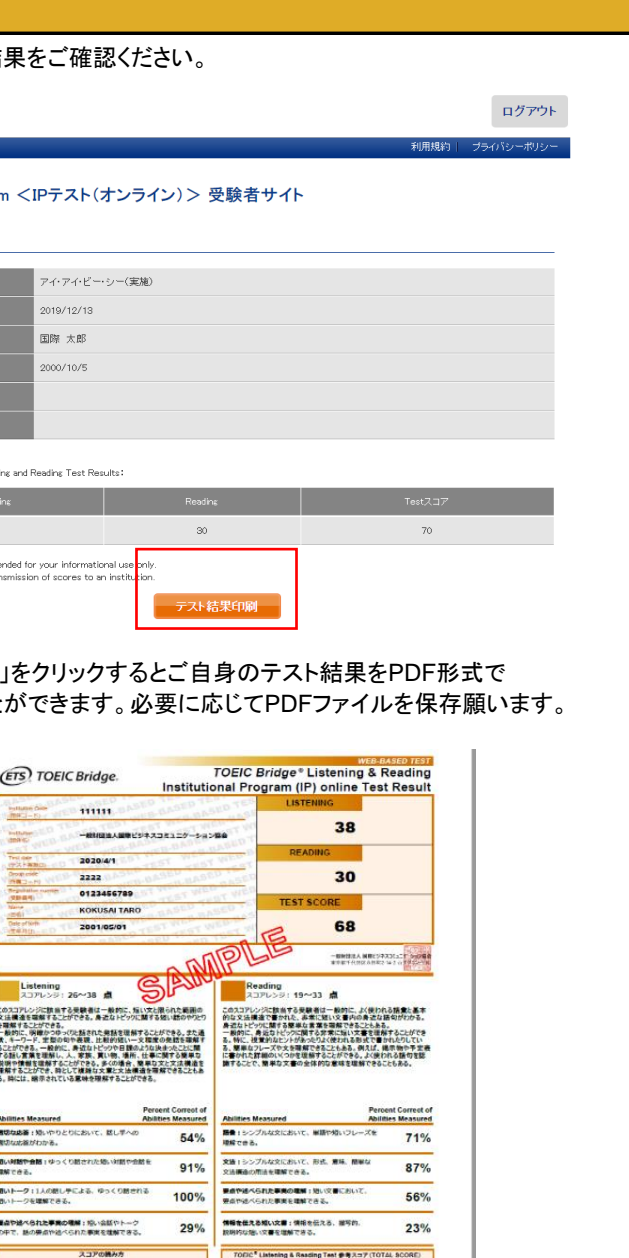

TODC<sup>\*</sup> Listening & Reading Test # 87.37 (TOTAL SCORE)

380

OR<br>TOGIC Anton<sup>4</sup> Listening & Reading Tests.1.<br>THUR RECEIVER CU, TORIC <sup>8</sup> Listening & Re

|(アビリティーズメジャード・講談教授業等)<br>2 RMM)における赤耳目での企業事を担じています。赤耳目の<br>1 ―AL受験した場合に会員を実現にお教することを一等意の<br>|グストフォームで受験した場合正確率にお教することをできません。